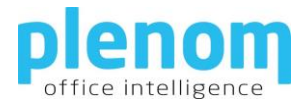

# **Plenom Product License Agreement**

PLEASE READ THIS CONTRACT CAREFULLY. BY USING ALL OR ANY PORTION OF THE BUSYLIGHT UC SOFTWARE ("SOFTWARE") YOU ACCEPT ALL THE TERMS AND CONDITIONS OF THIS AGREEMENT, INCLUDING, IN PARTICULAR THE LIMITATIONS ON: USE CONTAINED IN SECTION 2; TRANSFERABILITY IN SECTION 4; WARRANTY IN SECTION 6; AND LIABILITY IN SECTION 7. YOU AGREE THAT THIS AGREEMENT IS ENFORCEABLE LIKE ANY WRITTEN NEGOTIATED AGREEMENT SIGNED BY YOU. THIS AGREEMENT IS ENFORCEABLE AGAINST YOU AND ANY LEGAL ENTITY THAT OBTAINED THE SOFTWARE AND ON WHOSE BEHALF IT IS USED. IF YOU DO NOT AGREE, DO NOT USE THIS SOFTWARE.

## Indhold

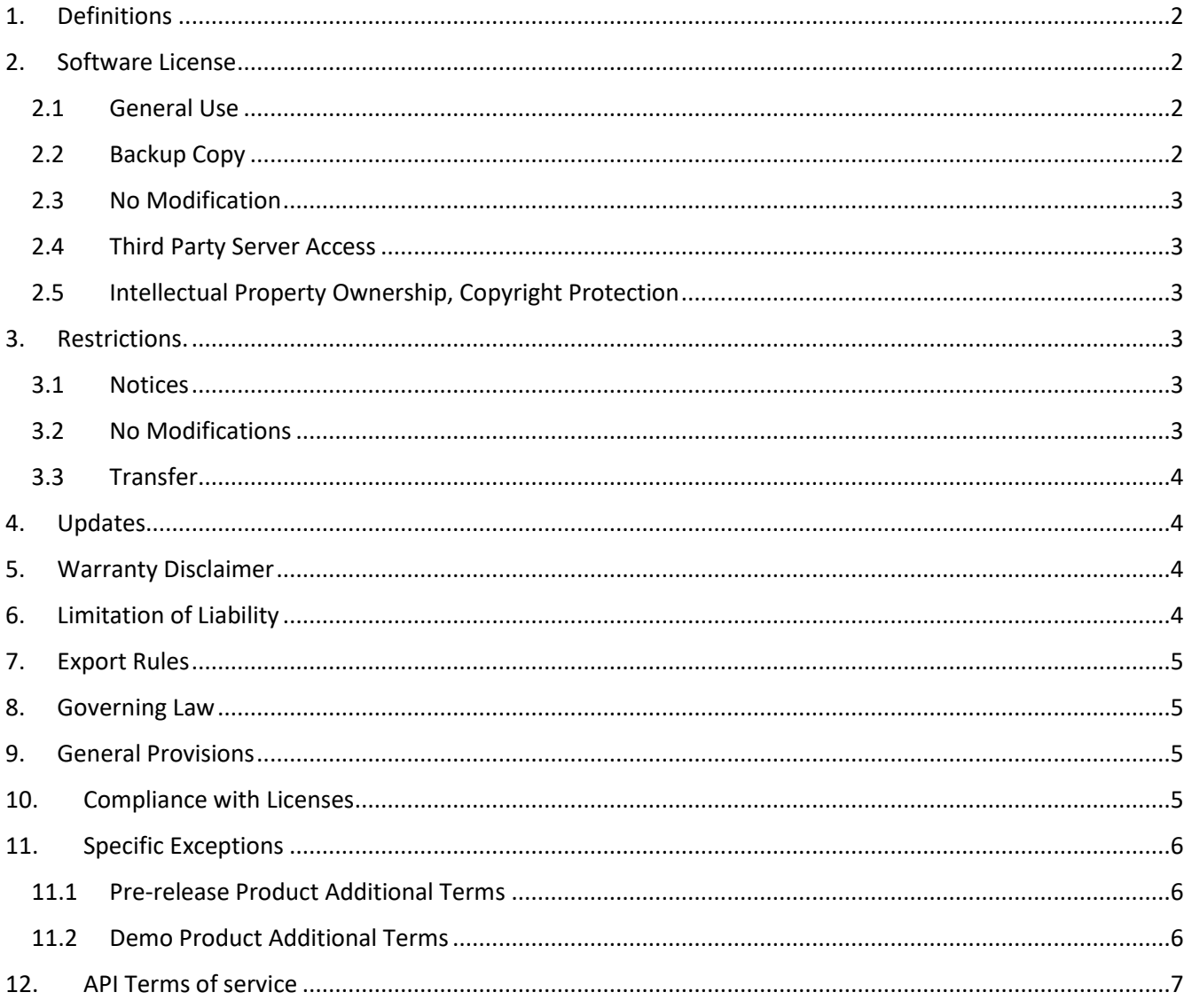

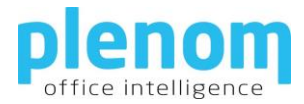

Plenom A/S and its suppliers own all intellectual property in the Software. Plenom A/S permits you to use the Software only in accordance with the terms of this Agreement.

Plenom and Kuando are trademarks or registered trademarks of Plenom A/S., Denmark.

If you have any questions regarding this agreement or wish to receive further information from Plenom A/S, we kindly ask you to use the address and contact information that are supplied together with this product.

## <span id="page-1-0"></span>1. Definitions

"Software" means (a) all of the contents of the files, disk(s), CD-ROM(s) or other media with which this Agreement is provided, including but not limited to (a) computer information or software from Plenom A/S; (b) related explanatory written materials or files ("Documentation"); and (c) upgrades, modified versions, updates, additions, and copies of the Software, if any, licensed to you by Plenom A/S (collectively, "Updates"). "Use" or "Using" means to access, install, download, copy or otherwise benefit from using the functionality of the Software in accordance with the Documentation. "Permitted Number" means one (1) unless otherwise indicated under a valid license (e.g. volume license) granted by Plenom. "Computer" means an electronic device that accepts information in digital or similar form and manipulates it for a specific result based on a sequence of instructions. "Plenom" means Plenom A/S, a company organized under the laws of the Kingdom of Denmark under registration number DK31755107.

### <span id="page-1-1"></span>2. Software License

As long as you comply with the terms of this Software License Agreement (this "Agreement"), Plenom grants to you a non-exclusive license to Use the Software for the purposes described in the Documentation.

#### 2.1 General Use

<span id="page-1-2"></span>You may install and Use a copy of the Software on your compatible computer, up to the Permitted Number of computers.

#### 2.2 Backup Copy

<span id="page-1-3"></span>You may make one backup copy of the Software, provided your backup copy is not installed or used on any computer. You may not transfer the rights to a backup copy unless you transfer all rights in the Software as provided under Section 4.

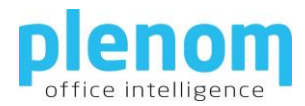

#### 2.3 No Modification

<span id="page-2-0"></span>You may not otherwise alter or modify the Software or create a new installer for the Software. You are not authorized to integrate or use the Software with any other software, plug-in or enhancement which uses or relies upon the Software. You are not authorized to integrate or use the Software with any plug-in software not developed in accordance with Plenom's guidelines.

#### 2.4 Third Party Server Access

<span id="page-2-1"></span>Depending on the UC platform, the Software allows you to access third party UC servers ("Third Party Sites"). Your access to and use of any Third Party Sites, including any goods, services or information made available from such sites, is governed by the terms and conditions found at each Third Party Site, if any. Third Party Sites are not owned or operated by Plenom. YOUR USE OF THIRD PARTY SITES IS AT YOUR OWN RISK. PLENOM MAKES NO WARRANTIES, CONDITIONS, INDEMNITIES, REPRESENTATIONS OR TERMS, EXPRESS OR IMPLIED, WHETHER BY STATUTE, COMMON LAW, CUSTOM, USAGE OR OTHERWISE AS TO ANY OTHER MATTERS, INCLUDING BUT NOT LIMITED TO NON-INFRINGEMENT OF THIRD PARTY RIGHTS, TITLE, INTEGRATION, ACCURACY, SECURITY, AVAILABILITY, SATISFACTORY QUALITY, MERCHANTABILITY OR FITNESS FOR ANY PARTICULAR PURPOSE WITH RESPECT TO THE THIRD PARTY SITES.

#### 2.5 Intellectual Property Ownership, Copyright Protection

<span id="page-2-2"></span>The Software and any authorized copies that you make are the intellectual property of and are owned by Plenom. The structure, organization and code of the Software are the valuable trade secrets and confidential information of Plenom. The Software is protected by law, including without limitation the copyright laws of the European Union and other countries, and by international treaty provisions. Except as expressly stated herein, this Agreement does not grant you any intellectual property rights in the Software and all rights not expressly granted are reserved by Plenom A/S.

### <span id="page-2-3"></span>3. Restrictions.

#### 3.1 Notices

<span id="page-2-4"></span>You shall not copy the Software except as set forth in Section 2. Any copy of the Software that you make must contain the same copyright and other proprietary notices that appear on or in the Software.

#### 3.2 No Modifications

<span id="page-2-5"></span>You shall not modify, adapt or translate the Software. You shall not reverse engineer, decompile, disassemble or otherwise attempt to discover the source code of the Software, except to the extent you may be expressly

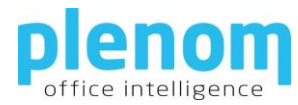

permitted to decompile under applicable law.

#### <span id="page-3-0"></span>3.3 Transfer

You may not, rent, lease, sublicense, assign or transfer your rights in the Software, or authorize all or any portion of the Software to be copied onto another user's computer except as may be expressly permitted herein.

### <span id="page-3-1"></span>4. Updates

If the Software is an Update to a previous version of the Software, you must possess a valid license to such previous version in order to Use such Update. All Updates are provided to you on a license exchange basis. You agree that by Using an Update you voluntarily terminate your right to use any previous version of the Software. As an exception, you may continue to Use previous versions of the Software on your Computer after you Use the Update buy only to assist you in the transition to the Update, provided that: (a) the Update and the previous versions are installed on the same computer; (b) the previous versions or copies thereof are not transferred to another party or Computer unless all copies of the Update are also transferred to such party or Computer; and (c) you acknowledge that any obligation Plenom may have to support the previous versions of the Software may be ended upon availability of the Update.

## <span id="page-3-2"></span>5. Warranty Disclaimer

NO WARRANTY. The Software is being delivered to you "AS IS" and Plenom makes no warranty as to its use or performance. PLENOM DO NOT AND CANNOT WARRANT THE PERFORMANCE OR RESULTS YOU MAY OBTAIN BY USING THE SOFTWARE. EXCEPT FOR ANY WARRANTY, CONDITION, REPRESENTATION OR TERM TO THE EXTENT TO WHICH THE SAME CANNOT OR MAY NOT BE EXCLUDED OR LIMITED BY LAW APPLICABLE TO YOU IN YOUR JURISDICTION, PLENOM MAKE NO WARRANTIES CONDITIONS, REPRESENTATIONS, OR TERMS (EXPRESS OR IMPLIED WHETHER BY STATUTE, COMMON LAW, CUSTOM, USAGE OR OTHERWISE) AS TO ANY MATTER INCLUDING WITHOUT LIMITATION NONINFRINGEMENT OF THIRD PARTY RIGHTS, MERCHANTABILITY, INTEGRATION, SATISFACTORY QUALITY, OR FITNESS FOR ANY PARTICULAR PURPOSE. The provisions of Section 6 and Section 7 shall survive the termination of this Agreement, howsoever caused, but this shall not imply or create any continued right to Use the Software after termination of this Agreement.

### <span id="page-3-3"></span>6. Limitation of Liability

IN NO EVENT WILL PLENOM BE LIABLE TO YOU FOR ANY DAMAGES, CLAIMS OR COSTS WHATSOEVER OR ANY CONSEQUENTIAL, INDIRECT, INCIDENTAL DAMAGES, OR ANY LOST PROFITS OR LOST SAVINGS, EVEN IF AN PLENOM REPRESENTATIVE HAS BEEN ADVISED OF THE POSSIBILITY OF SUCH LOSS, DAMAGES, CLAIMS OR COSTS OR FOR ANY CLAIM BY ANY THIRD PARTY. THE FOREGOING LIMITATIONS AND EXCLUSIONS APPLY TO

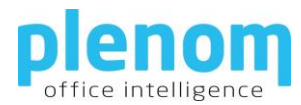

THE EXTENT PERMITTED BY APPLICABLE LAW IN YOUR JURISDICTION. PLENOM'S AGGREGATE LIABILITY UNDER OR IN CONNECTION WITH THIS AGREEMENT SHALL BE LIMITED TO THE AMOUNT PAID FOR THE SOFTWARE, IF ANY.

### <span id="page-4-0"></span>7. Export Rules

You agree that the Software will not be shipped, transferred or exported into any country or used in any manner prohibited by the Danish, EU, or any other export laws, restrictions or regulations (collectively the "Export Laws"). In addition, if the Software is identified as export controlled items under the Export Laws, you represent and warrant that you are not a citizen, or otherwise located within, an embargoed nation and that you are not otherwise prohibited under the Export Laws from receiving the Software. All rights to Use the Software are granted on condition that such rights are forfeited if you fail to comply with the terms of this Agreement.

### <span id="page-4-1"></span>8. Governing Law

This Agreement will be governed by and construed in accordance with the laws of the Kingdom of Denmark. Any disputes relating to this Agreement shall be settled in accordance with the Danish laws and by a Danish court or tribunal. This Agreement will not be governed by the conflict of law rules of any jurisdiction or the United Nations Convention on Contracts for the International Sale of Goods (CISG), the application of which is expressly excluded.

### <span id="page-4-2"></span>9. General Provisions

If any part of this Agreement is found void and unenforceable, it will not affect the validity of the balance of this Agreement, which shall remain valid and enforceable according to its terms. This Agreement shall not prejudice the statutory rights of any party dealing as a consumer. This Agreement may only be modified by writing, signed by an authorized officer of Plenom. Updates may be licensed to you by Plenom with additional or different terms. This is the entire agreement between Plenom and you relating to the Software and it supersedes any prior representations, discussions, undertakings, communications or advertising relating to the Software.

### <span id="page-4-3"></span>10. Compliance with Licenses

If you are a business or organization, you agree that upon request from Plenom or Plenom's authorized representative, you will within thirty (30) days fully document and certify that use of any and all Software at the time of the request is in conformity with your valid licenses from Plenom.

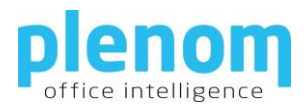

# <span id="page-5-0"></span>11. Specific Exceptions

#### 11.1 Pre-release Product Additional Terms

<span id="page-5-1"></span>If the product you have received with this license is pre-commercial release or beta Software ("Pre-release Software"), then the following Section applies. To the extent that any provision in this Section is in conflict with any other term or condition in this Agreement, this Section shall supersede such other term(s) and condition(s) with respect to the Pre-release Software, but only to the extent necessary to resolve the conflict. You acknowledge that the Software is a pre-release version, does not represent final product from Plenom, and may contain bugs, errors and other problems that could cause system or other failures and data loss. Consequently, the Pre-release Software is provided to you "AS-IS", and Plenom disclaims any warranty or liability obligations to you of any kind. WHERE LIABILITY CANNOT BE EXCLUDED FOR PRE-RELEASE SOFTWARE, BUT IT MAY BE LIMITED, PLENOM'S LIABILITY SHALL BE LIMITED TO THE SUM OF TEN EURO (€ 10) IN TOTAL. You acknowledge that Plenom has not promised or guaranteed to you that Pre-release Software will be announced or made available to anyone in the future, Plenom has no express or implied obligation to you to announce or introduce the Pre-release Software and that Plenom may not introduce a product similar to or compatible with the Pre-release Software. Accordingly, you acknowledge that any research or development that you perform regarding the Pre-release Software or any product associated with the Pre-release Software is done entirely at your own risk. During the term of this Agreement, if requested by Plenom, you will provide feedback to Plenom regarding testing and use of the Pre-release Software, including error or bug reports. You furthermore accept and acknowledge that you will not publish your findings and conclusions, external from your organization or company, in written or electronic format without prior written acceptance from Plenom. If you have been provided the Pre-release Software pursuant to a separate written agreement, your use of the Software is also governed by such agreement. You agree that you may not and certify that you will not sublicense, lease, loan, rent, assign or transfer the Pre-release Software. Upon receipt of a later unreleased version of the Pre-release Software or release by Plenom of a publicly released commercial version of the Software, whether as a stand-alone product or as part of a larger product, you agree to return or destroy all earlier Pre-release Software received from Plenom and to abide by the terms of the license agreement for any such later versions of the Pre-release Software. Notwithstanding anything in this Section to the contrary, you agree that you will return or destroy all unreleased versions of the Pre-release Software within thirty (30) days of the completion of your testing of the Software.

### 11.2 Demo Product Additional Terms

<span id="page-5-2"></span>If the product you have received is a demo product ("demo-software"), then the following Section applies. To the extent that any provision in this Section is in conflict with any other term or condition in this Agreement, this Section shall supersede such other term(s) and condition(s) with respect to the Demo-software, but only to the extent necessary to resolve the conflict. You acknowledge that the Software is a Demo version, does not represent final product from Plenom. Consequently, the Demo-software is provided to you "AS-IS", and Plenom disclaims any warranty or liability obligations to you of any kind. WHERE LIABILITY CANNOT BE EXCLUDED FOR PRE-RELEASE SOFTWARE, BUT IT MAY BE LIMITED, PLENOM'S LIABILITY SHALL BE LIMITED TO THE SUM OF ZERO EURO (€ 0) IN TOTAL. You accept and acknowledge, that the sole purpose with the demo-software is for

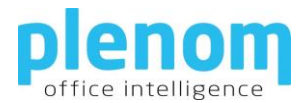

you to evaluate the potential usage of the product in you organization or company. You furthermore accept and acknowledge that you will not publish your findings and conclusions, external from your organization or company, in written or electronic format without prior written acceptance from Plenom. Upon final testing you agree to return or destroy all demo-software received from Plenom.

## <span id="page-6-0"></span>12. API Terms of service

For cloud integrations we use Solution Providers API's to access server data needed to visualize presence and call alert notification.

We only cache or store access data relevant to retrieve presence and call alert. The data are encrypted and stored on a local file.

We comply to the specific solutions providers term of use for the API.